## Package 'incR'

March 21, 2018

<span id="page-0-0"></span>Type Package Title Analysis of Incubation Data Version 1.1.0 Date 2018-03-17 Author Pablo Capilla-Lasheras [aut, cre] Maintainer Pablo Capilla-Lasheras <pacapilla@gmail.com> Description Suite of functions to study animal incubation. At the core of incR lies an algorithm that allows for the scoring of incubation behaviour. Additionally, several functions extract biologically relevant metrics of incubation such as off-bout number and off-bout duration - for a review of avian incubation studies, see Nests, Eggs, and Incubation: New ideas about avian reproduction (2015) edited by D. Charles Deeming and S. James Reynolds <doi:10.1093/acprof:oso/9780198718666.001.0001>. License GPL-3 **Depends** R  $(>= 3.4.0)$ , base, stats Imports dplyr, ggplot2, maptools, lubridate, rgeos, utils

Suggests codetools, knitr, rmarkdown

VignetteBuilder knitr

LazyData true

RoxygenNote 6.0.1

NeedsCompilation no

Repository CRAN

Date/Publication 2018-03-21 15:25:24 UTC

### R topics documented:

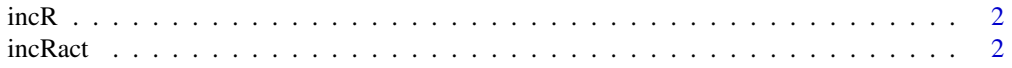

#### <span id="page-1-0"></span> $2 \t\t i nCR$

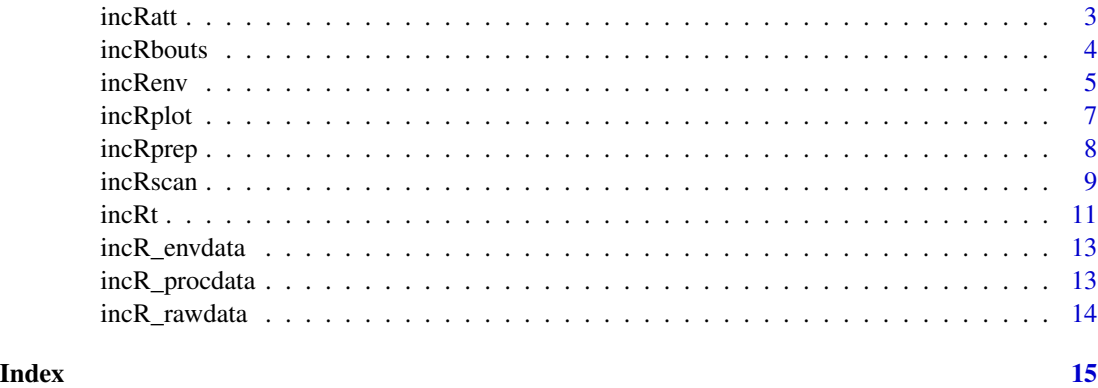

incR *incR: Analysis of animal incubation*

#### Description

This packages is formed by a suite of R functions that help the user to get useful biological information from raw time-series data of incubation temperatures. It is thought to be of interest for the study of uni-parental or intermittent incubating species.

#### Suggested workflow

Check the package vignettes to find a suggested workflow and calibrate the main function in incR.

#### incR functions

The current version of incR contains the following functions and three example data sets: [incRprep](#page-7-1), [incRenv](#page-4-1), [incRscan](#page-8-1), [incRact](#page-1-1), [incRatt](#page-2-1) [incRbouts](#page-3-1) and [incRt](#page-10-1), along with three example data sets.

<span id="page-1-1"></span>incRact *Calculation of daily first incubation off-bout and last incubation onbout*

#### Description

Using a vector of incubation scores, *incRact* calculates onset of activity (first off-bout in the morning), and end of daily activity (last on-bout in the evening) per day. A column for dates, named "date" is needed in the data argument.

#### Usage

incRact(data, time\_column, vector.incubation)

#### <span id="page-2-0"></span>incRatt 3

#### Arguments

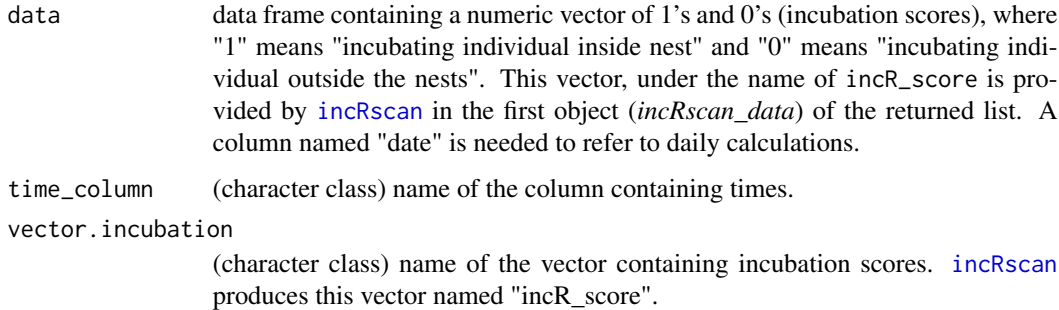

#### Value

a data frame containing fist off-bout and last on-bout per day in *data*.

#### Author(s)

Pablo Capilla-Lasheras

#### See Also

[incRprep](#page-7-1) [incRscan](#page-8-1)

#### Examples

```
#' # loading example data
data(incR_procdata)
incRact (data=incR_procdata,
             time_column="time",
              vector.incubation="incR_score")
```
<span id="page-2-1"></span>incRatt *Calculation of the percentage of daily time spent in nest*

#### Description

This function calculates percentage of day time spent inside nest based on the "inc.vector" variable produced by [incRscan](#page-8-1) (or any other method). Current version do not discriminate day and night times.

#### Usage

incRatt(data, vector.incubation)

#### <span id="page-3-0"></span>Arguments

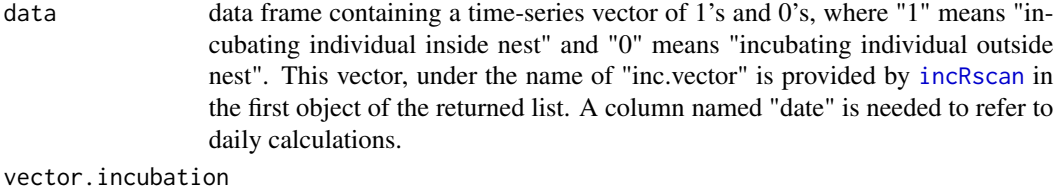

name of the column (vector class) storing the information about the presence/absence of the incubating individual in the nest.

#### Value

Daily percentage of time in nest, returned in a data frame with one day per raw.

#### See Also

[incRprep](#page-7-1) [incRscan](#page-8-1) [incRact](#page-1-1)

#### Examples

```
#' # loading example data
data(incR_procdata)
incRatt (data=incR_procdata,
               vector.incubation="incR_score")
```
<span id="page-3-1"></span>incRbouts *Calculation of the number of daily on- and off-bouts*

#### Description

Calculation of number and duration of incubation on- and off-bouts.

#### Usage

```
incRbouts(data, vector.incubation, dec_time, temp, sampling.rate)
```
#### Arguments

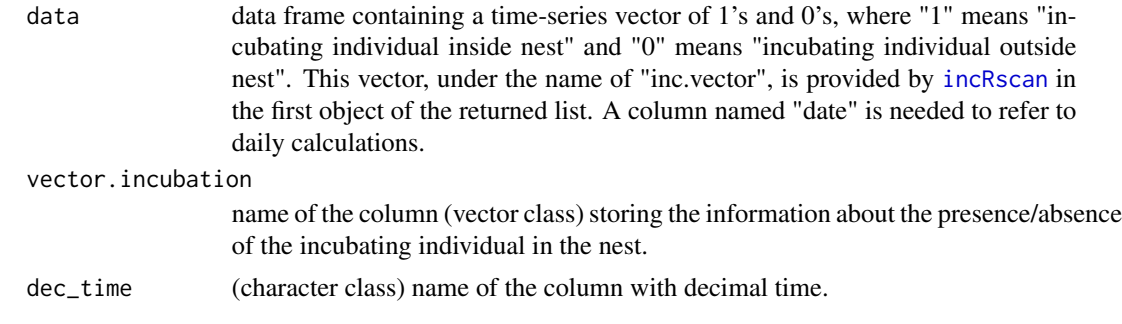

#### <span id="page-4-0"></span>incRenv 5

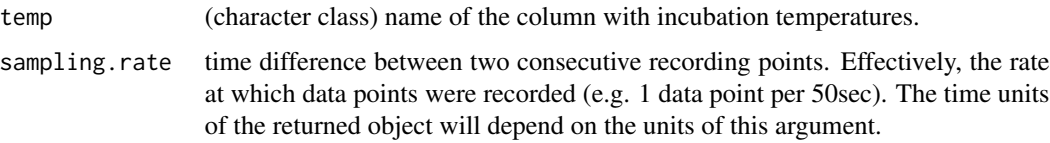

#### Value

This function returns a list with two objects. The first object, named total\_bouts, is a list of individual on- and off-bouts, giving information about their start time, duration, start nest temperature and final nest temperature. The second object, day\_bouts, provides a summary of on- and off-bouts per day of observation. This second table shows number and mean duration of on- and off-bout per day. Mean times are shown in those time units you specify the argument *sampling.rate*.

#### Author(s)

Pablo Capilla-Lasheras

#### See Also

[incRprep](#page-7-1) [incRscan](#page-8-1) [incRact](#page-1-1) [incRatt](#page-2-1)

#### Examples

```
#' # loading example data
data(incR_procdata)
incRbouts (data=incR_procdata,
           vector.incubation="incR_score",
           dec_time="dec_time",
           temp="temperature",
           sampling.rate=240) # sampling rate in seconds.
```
<span id="page-4-1"></span>

incRenv *Matching environmental and nest temperatures*

#### **Description**

This function takes a data frame with recordings of environmental temperature and another with nest temperatures and merges both per unit of time. The user can do this work manually, however, [incRenv](#page-4-1) is thought to automate data preparation (in combination with [incRprep](#page-7-1)) to use [incRscan](#page-8-1) after.

#### Usage

```
incRenv(data.nest, data.env, env.temperature.name, env.date.name,
  env.date.format, env.timezone)
```
#### Arguments

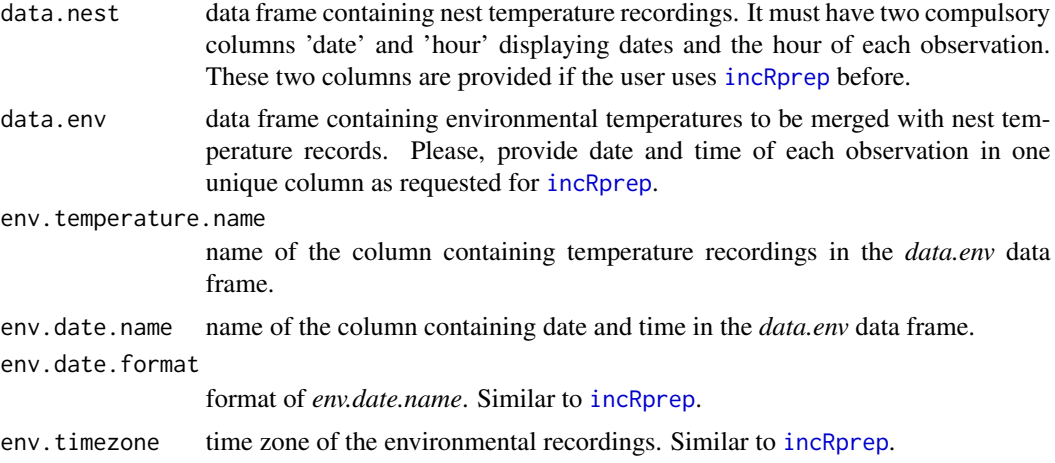

#### Details

This function is thought to be used after [incRprep](#page-7-1) as it uses some of the additional variables created by [incRprep](#page-7-1).

#### Value

The original *data.nest* with an additional column for hour-averaged environmental temperature. This new variable is thought to serve as *env\_temp* in [incRscan](#page-8-1).

#### Author(s)

Pablo Capilla-Lasheras

#### See Also

[incRprep](#page-7-1) [incRscan](#page-8-1)

#### Examples

```
data(incR_envdata) # environmental data
head (incR_envdata)
```
data(incR\_rawdata) # loading nest data head (incR\_rawdata)

```
# the first step in to format the raw data using incRprep
new.data <- incRprep (data=incR_rawdata,
                     date.name= "DATE",
                      date.format= "%d/%m/%Y %H:%M",
                      timezone="GMT",
                      temperature.name="temperature")
```
# then use incRenv to merge environmental data

#### <span id="page-6-0"></span>incRplot 2008 and 2008 and 2008 and 2008 and 2008 and 2008 and 2008 and 2008 and 2008 and 2008 and 2008 and 20

```
new.data2 <- incRenv (data.nest = new.data,
                      data.env = incR_envdata,
                      env.temperature.name = "env_temperature",
                      env.date.name = "DATE",
                      env.date.format = "%d/%m/%Y %H:%M",
                      env.timezone = "GMT")
head (new.data2, 3)
```
<span id="page-6-1"></span>incRplot *Quick visualisation of incubation temperatures, on-bouts and off-bouts*

#### Description

After [incRscan](#page-8-1) has been used, [incRplot](#page-6-1) provides a quick visualisation of the incubation temperature trace with coloured on- and off-bouts. Environmental temperatures can also be added to the plot

#### Usage

```
incRplot(data, time.var, day.var, inc.temperature.var,
 env.temperature.var = NULL, vector.incubation)
```
#### Arguments

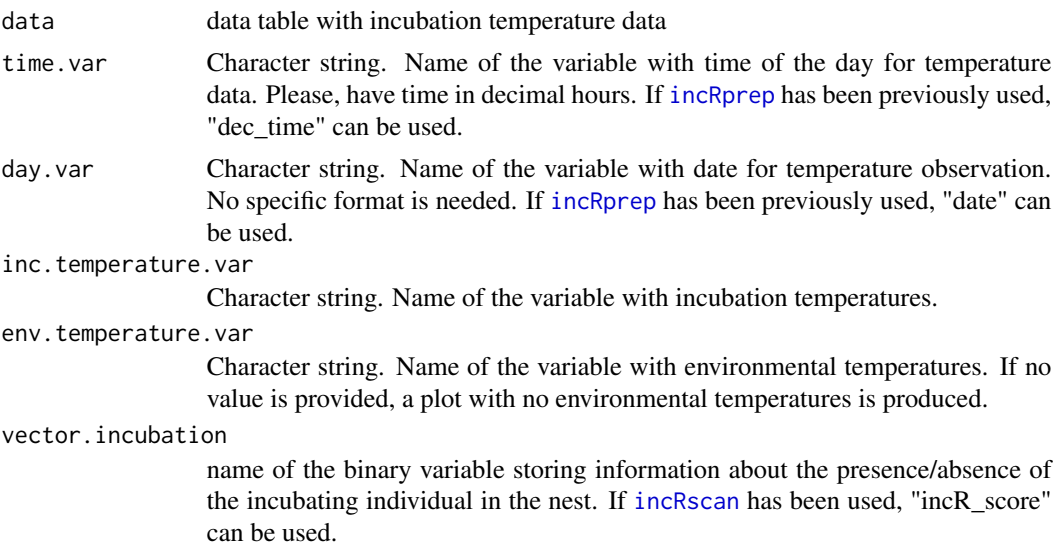

#### Value

Plot of incubation temperature, on-bouts and off-bouts with (optional) environmental temperatures. The plot is generated using [ggplot2](#page-0-0).The user can customised the appearance of the plot using tools within [ggplot2](#page-0-0)(see example)

#### <span id="page-7-0"></span>See Also

[incRscan](#page-8-1)

#### Examples

```
# loading example data
data(incR_procdata)
my_plot <- incRplot(data = incR_procdata[complete.cases(incR_procdata$temperature),],
                    time.var = "dec_time",
                    day.var = "date",
                    inc.temperature.var = "temperature",
                    env.temperature.var = "env_temp",
                    vector.incubation = "incR_score")
# see your plot
my_plot
# add new labels (ggplot2 required)
my\_plot + ggplot2::labs(x = "New X label", y = "New Y label")
```
<span id="page-7-1"></span>incRprep *Data preparation for incubation analysis in incR*

#### Description

Preparing incubation time series for further analysis. This function takes a data file containing a temporal series of temperature recordings and adds some the extra variables needed to use further functions embedded in the incR package. It simply accommodates a raw data frame, reformatting date and time columns automatically.

#### Usage

```
incRprep(data, date.name, date.format, timezone, temperature.name)
```
#### Arguments

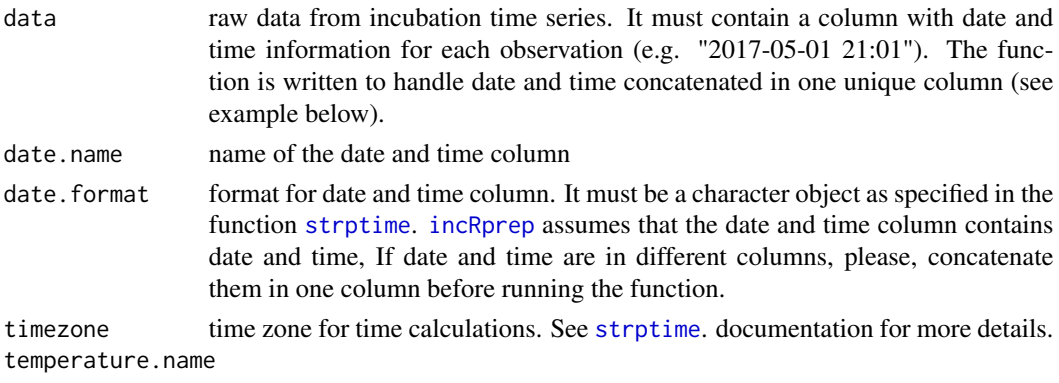

name of the column storing temperature information.

#### <span id="page-8-0"></span>incRscan 99

#### Value

The original data frame with additional columns for:

- 1. index: a running number identifying every row in the data set.
- 2. dec\_time: time in decimal hours (e.g. "22:30" becomes 22.5).
- 3. time: in 'H:M' format.
- 4. hour: in 'H' format.
- 5. minute: in 'M' format.
- 6. date: in 'Y-m-d' format.
- 7. temp1: difference between the *i*th temperature value and the *i-1* one.

#### Author(s)

Pablo Capilla-Lasheras

#### Examples

```
# loading example data
data(incubation_rawdata)
new.data <- incRprep (data=incR_rawdata,
                       date.name= "DATE",
                       date.format= "%d/%m/%Y %H:%M",
                       timezone="GMT",
                       temperature.name="temperature")
head (new.data, 3)
```
<span id="page-8-1"></span>incRscan *Automated scoring of incubation*

#### **Description**

This is the core algorithm of incR and classifies time points as 1's or 0's depending on whether or not the incubating individual is considered to be on the eggs. The algorithm uses night variation to daily calibrate itself to temperature variation when the incubating individual is assumed to be on the eggs. A major assumption of this algorithm is that there is a period of time in which temperature can be assumed to be constant or representative of time windows of constant incubation. This time window is defined by two arguments: lower.time and upper.time. The function is optimised to work using a data frame produced by [incRprep](#page-7-1).

#### Usage

incRscan(data, temp.name, lower.time, upper.time, sensitivity, temp.diff, temp.diff.threshold, maxNightVariation, env.temp)

#### <span id="page-9-0"></span>Arguments

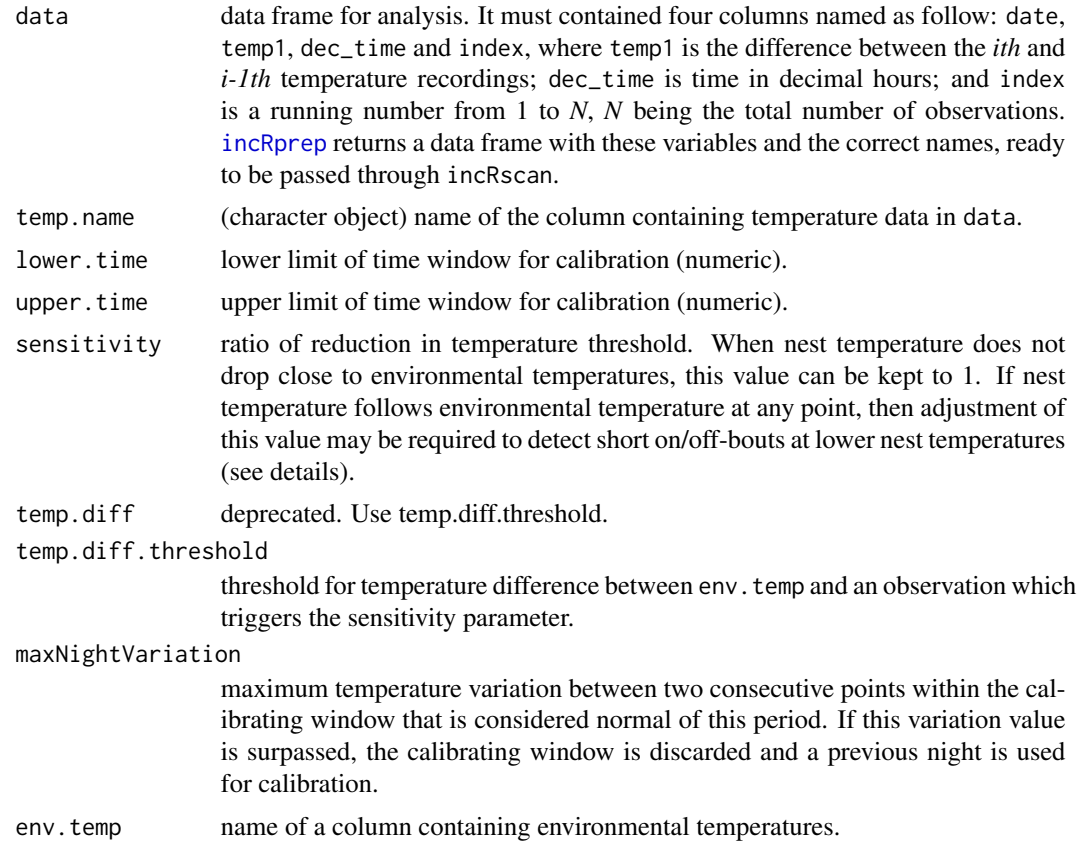

#### Value

The function returns a list with two objects. The first object, named incRscan\_data, is the original data frame with an extra column named 'incR\_score'. This variable is formed by 1's and 0's, representing whether the incubating individual is inside (1) or outside the nest (0).

The second object, named incRscan\_threshold, is a data frame with one day per row. Four columns tell the user the thresholds employed to calculate the 'incR\_score' column. A fifth column accounts for the ratio between temperature variation in the calibrating window and the variation in temperature between 11am and 3pm for each day morning. The lower this value the more clear the pattern between night and day variation and, therefore, stronger the signal in the data. This value may serve the user as an indication of the signal / noise ratio in the analysed data set.

#### Details

For further details about the calculation performed by [incRscan](#page-8-1), consult the package vignettes and the associated publications.

#### Author(s)

Pablo Capilla-Lasheras

#### <span id="page-10-0"></span> $\text{incRt}$  11

#### See Also

[incRprep](#page-7-1) [incRenv](#page-4-1)

#### Examples

```
# incR_procdata is a dataframe processed by incRprep and incRscan and
# contains suitable information to run incRscan
data(incR_procdata)
incubation.analysis <- incRscan (data=incR_procdata,
                                  temp.name="temperature",
                                  lower.time=22,
                                  upper.time=3,
                                  sensitivity=0.15,
                                  temp.diff.threshold=5,
                                  maxNightVariation=2,
                                  env.temp="env_temp")
inc.data <- incubation.analysis[[1]]
inc.thresholds <- incubation.analysis[[2]]
```
<span id="page-10-1"></span>incRt *Calculation of temperature average and variance for customised time windows*

#### Description

Calculation of temperature average and variation between two customised time periods per day. Time windows can be defined by the user using the limits argument, defined by bird activity time (using the activity.times parameter) or set according to twilight times if coordinates are provided (coor).

#### Usage

```
incRt(data, temp.name, limits = NULL, coor = NULL, activity.times = FALSE,
 civil.twilight = FALSE, time.zone = NULL, ...)
```
#### Arguments

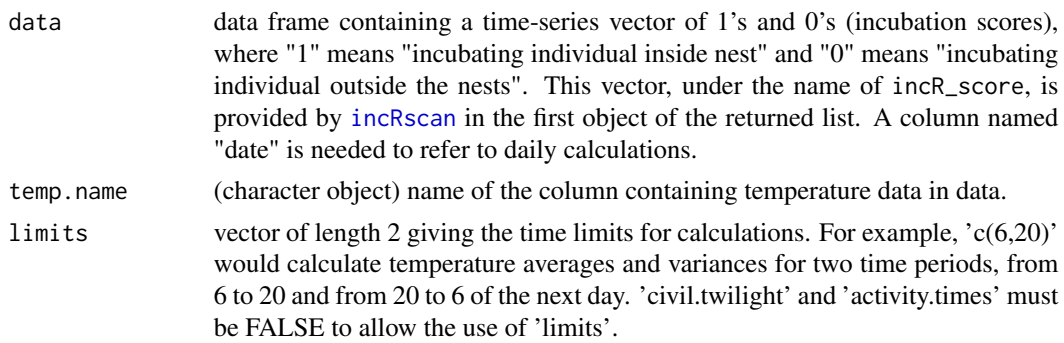

<span id="page-11-0"></span>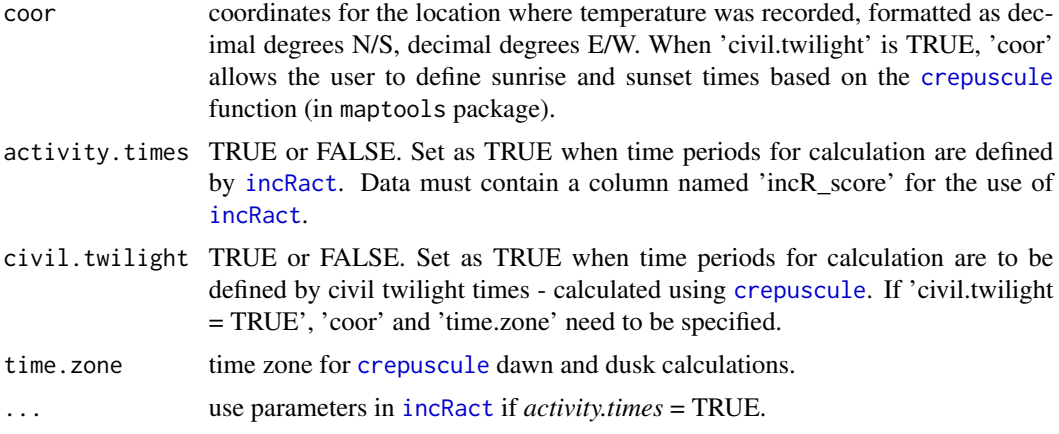

#### Value

a data frame containing temperature means and variance for the defined time window.

#### Author(s)

Pablo Capilla-Lasheras

#### See Also

[incRprep](#page-7-1) [incRscan](#page-8-1) [incRact](#page-1-1) [crepuscule](#page-0-0)

#### Examples

# loading example data data(incR\_procdata)

```
# calculation based on chosen times from 6am to 7pm and 7pm to 6am
incRt (data=incR_procdata,
        temp.name="temperature",
       limits=c(6,19),
       coor=NULL,
       civil.twilight=FALSE,
       activity.times=FALSE,
       time.zone=NULL)
# calculation based on activity times
incRt (data=incR_procdata,
       temp.name="temperature",
       limits=NULL,
       coor=NULL,
       civil.twilight=FALSE,
       activity.times=TRUE,
       time.zone=NULL,<br>time_column="time",
                                  # extra argument needed for incRact
       vector.incubation="incR_score") # extra argument needed for incRact
```
#### <span id="page-12-0"></span>incR\_envdata 13

```
# calculation based on civil twilight
incRt (data=incR_procdata,
       temp.name="temperature",
       limits=NULL,
       coor=c(42,0.89),
       civil.twilight=TRUE,
       activity.times=FALSE,
        time.zone="GMT")
```
incR\_envdata *An example data set of environmental temperatures to test the use of* link{incRenv}*.*

#### Description

A dataset containing environmental temperatures for the study area where the data in [incR\\_rawdata](#page-13-1) were collected. This raw data set was produced by an iButton device (Maxim Integrated).

#### Usage

incR\_envdata

#### Format

A data frame with 1570 rows and two variables, representing two days of environmental temperature recordings at two different locations in one study site.

DATE a date-time column. Both elements, date and time, are concatenated in one column.

env\_temperature environmental temperature recordings.

#### Details

use this data set to try out link{incRenv} after the very first application of [incRprep](#page-7-1) using [incR\\_rawdata](#page-13-1).

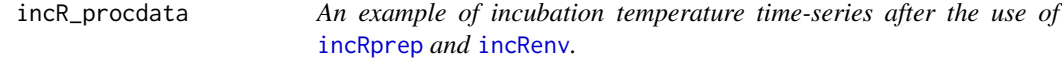

#### Description

A dataset containing temperatures, time and date for a blue tit nest. It also includes variables added by [incRprep](#page-7-1) and [incRenv](#page-4-1). The raw data set [incR\\_rawdata](#page-13-1) was produced by an iButton device (Maxim) and represents raw data to start the analysis of incubation behaviour

#### <span id="page-13-0"></span>Usage

incR\_procdata

#### Format

A data frame with 954 rows and 11 variables, representing two days of nest temperatures.

DATE a date-time column. Both elements, date and time, are concatenated in one column.

temperature nest temperature recordings.

index running number from first to last observation.

time

hour

minute

date

dec time time in decimal hours.

temp1 difference between the *ith* and the *ith-1* nest temperature recording.

env\_temp environmental temperature, calculated per as hour average using [incRenv](#page-4-1).

incR\_score Incubation scores (0/1) as calculated by [incRscan](#page-8-1)

#### Details

see [incRprep](#page-7-1) and [incRenv](#page-4-1)for more details on the variables of this data set and how it was produced.

<span id="page-13-1"></span>incR\_rawdata *An example of incubation temperature time-series*

#### Description

A dataset containing date, time and temperatures for a blue tit nest. This data set was produced by an iButton device (Maxim Integrated) and represents raw data to start the analysis of incubation behaviour.

#### Usage

incR\_rawdata

#### Format

A data frame with 954 rows and 2 variables, representing three days of nest temperatures.

DATE a date-time column. Both elements, date and time, are concatenated in one column

temperature temperature recordings in Celsius

# <span id="page-14-0"></span>Index

∗Topic datasets incR\_envdata, [13](#page-12-0) incR\_procdata, [13](#page-12-0) incR\_rawdata, [14](#page-13-0) crepuscule, *[12](#page-11-0)* ggplot2, *[7](#page-6-0)* incR, [2](#page-1-0) incR-package *(*incR*)*, [2](#page-1-0) incR\_envdata, [13](#page-12-0) incR\_procdata, [13](#page-12-0) incR\_rawdata, *[13](#page-12-0)*, [14](#page-13-0) incRact, *[2](#page-1-0)*, [2,](#page-1-0) *[4,](#page-3-0) [5](#page-4-0)*, *[12](#page-11-0)* incRatt, *[2](#page-1-0)*, [3,](#page-2-0) *[5](#page-4-0)* incRbouts, *[2](#page-1-0)*, [4](#page-3-0) incRenv, *[2](#page-1-0)*, *[5](#page-4-0)*, [5,](#page-4-0) *[11](#page-10-0)*, *[13,](#page-12-0) [14](#page-13-0)* incRplot, *[7](#page-6-0)*, [7](#page-6-0) incRprep, *[2](#page-1-0)[–8](#page-7-0)*, [8,](#page-7-0) *[9](#page-8-0)[–14](#page-13-0)* incRscan, *[2](#page-1-0)[–8](#page-7-0)*, [9,](#page-8-0) *[10](#page-9-0)[–12](#page-11-0)*, *[14](#page-13-0)* incRt, *[2](#page-1-0)*, [11](#page-10-0)

strptime, *[8](#page-7-0)*